# МОСКОВСКИЙ ФИЗИКО-ТЕХНИЧЕСКИЙ ИНСТИТУТ

## ОЛИМПИАДА "ФИЗТЕХ" ПО МАТЕМАТИКЕ

#### $10\ \mathrm{Kmacc}$

BAPIAHT 10

ШИФР

Заполняется ответственным секретарём

- 1. [2 балла] Числа а, b, с являются первым, вторым и третьим членами геометрической прогрессии соответственно (числа а, b, с не заданы), а четвёртый член прогрессии является корнем уравнения  $ax^2 - 2bx + c = 0$ . Найдите третий член прогрессии.
- 2. [4 балла] Найдите количество треугольников периметра 900 с целочисленными сторонами, у которых одна из биссектрис перпендикулярна одной из медиан.
- 3. [4 балла] Решите систему уравнений

$$
\begin{cases}\nx - 6y = \sqrt{xy - 6y - x + 6}, \\
x^2 + 2y^2 - 12x - 4y + 20 = 0.\n\end{cases}
$$

- 4. [5 баллов] а) В прямоугольном треугольнике  $ABC$  на катете  $AC$  и гипотенузе  $AB$  отмечены точки D и E соответственно, такие что  $AD : AC = 1 : 3$  и  $DE \perp AB$ . Найдите тангенс угла  $BAC$ , если известно, что  $\angle CED = 30^{\circ}$ .
	- б) Пусть дополнительно известно, что  $AC = \sqrt{7}$ . Найдите площадь треугольника CED.
- 5. [5 баллов] Окружности  $\Omega$  и  $\omega$  касаются в точке  $A$  внутренним образом. Отрезок  $AB$  диаметр большей окружности  $\Omega$ , а хорда  $BC$  окружности  $\Omega$  касается  $\omega$  в точке  $D$ . Луч AD повторно пересекает  $\Omega$  в точке E. Найдите радиусы окружностей и площадь четырёхугольника  $BACE,$ если известно, что  $CD = 2$ ,  $BD = 3$ .
- 6. [5 баллов] Найдите все пары чисел  $(a, b)$  такие, что неравенство

 $8x - 6|2x - 1| \le ax + b \le -8x^2 + 6x + 7$ 

выполнено для всех *x* на промежутке  $\left[-\frac{1}{2}, 1\right]$ .

7. [5 баллов] Функция  $f$  определена на множестве положительных рациональных чисел. Известно, что для любых чисел *а* и *b* из этого множества выполнено равенство  $f(ab) = f(a) + f(b)$ , и при этом  $f(p) = [p/2]$  для любого простого числа  $p$  ([x] обозначает наибольшее целое число, не превосходящее *x*). Найдите количество пар натуральных чисел  $(x, y)$  таких, что  $2 \le x \le 22$ ,  $2 \leq y \leq 22$  u  $f(x/y) < 0$ .

 $\mathcal{R} \leftarrow \mathcal{R} \left( \mathcal{R} \right) \left( \mathcal{R} \right) \left( \mathcal{R} \right) \left( \mathcal{R} \right) \left( \mathcal{R} \right) \left( \mathcal{R} \right) \left( \mathcal{R} \right) \left( \mathcal{R} \right) \left( \mathcal{R} \right) \left( \mathcal{R} \right)$ 

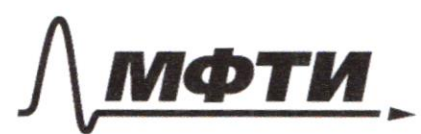

«МОСКОВСКИЙ ФИЗИКО-ТЕХНИЧЕСКИЙ ИНСТИТУТ (НАЦИОНАЛЬНЫЙ ИССЛЕДОВАТЕЛЬСКИЙ **УНИВЕРСИТЕТ»** 

ШИФР

(заполняется секретарём)

### ПИСЬМЕННАЯ РАБОТА

 $\sqrt{4}$ a - первый чиен прогрессии zhacueriamedo morpeccuu = a·g<br>= a·g <sup>2</sup> (nago naŭmu)<br>= a·g <sup>3</sup> ax<sup>2</sup>-2bx+c=0<br>Зашението в ис на выратении са ид  $ax^2$  - 2  $(a-q)\cdot x$  +  $a\cdot q^2$  = 0 По условию d=a-q<sup>3</sup> -корень уравнения выше, поэтошу d мотено подот  $a \cdot (a \cdot q^{3})^{2} - 2 (a \cdot q) \cdot (a \cdot q^{3}) + a \cdot q^{2} = 0$ <br>as  $q^{3} - 2 a^{2}q^{4} + a \cdot q^{2} = 0$  $C^3 - 2C^3 + C = 0$ <br>  $C(C-1)^3 = 0$ <br>  $C \in \{0, 1\}$ Ombem O unus royseccuu D) лицикама и бис-са выходат из разных вершин, т.к.  $N<sub>2</sub>$  $\frac{6}{9}$  $\Rightarrow (c = \frac{b}{2})$  $AR = AM =$  $P = a + b + c = 900$ <br>a = 900-b-c = 900-36 R  $\alpha$ треугольни  $-900 - 36$  $c<\alpha$ rombyem ogna napa a uc (a uc ne uconym deime paluer),<br>nuncel comentico me cooporco remove (c=9e1) nawazelase (300-450,<br>gregionenuice ne uconocm doime nicocitoro marcux cuy adu Danselly Culledobatchdorio maxnee 6 agubel иначе нарушается билей неровенство треугольника, или то, что бассектрись и шерианот пересекаются 5) na wemephane (300; 450) viements uncer 124 = comentro me u mperpontundo □ черновик **У** чистовик

(Поставьте галочку в нужном поле)

Ombem: 124  $\mathcal{Q}$ 1) Допомнительное построение.  $a)$  gano:  $CED = 30$ CHIAB CHUDE (CHIAB mecheuse monep  $2E +$ tg<sub>L</sub>B1<br>SCER  $\frac{AB}{AC} = \frac{AE}{EH}$  $2<sup>k</sup>$ 3) (CHIDE) = (DEC = ECH = 30°, car. bn. n/4 B  $CH = EH \cdot tg30^\circ = 2\sqrt{3}$ 4)  $tg$  BAC =  $\frac{CH}{HA} = \frac{2\sqrt{3}V}{3y} = \frac{2}{\sqrt{3}}$ Ombern: 1) m. Trugbaropa B A ACH:  $\delta$ AC =  $\sqrt{AH^2 + CH^2} = \sqrt{gy^2 + 4.3y^2} = \sqrt{31}y$ <br> $y = \frac{AC}{\sqrt{31}} = \frac{7}{\sqrt{31}} = \sqrt{31}y$  $S_{ABC} = \frac{1}{x} \cdot (8 \frac{1}{15!}) \cdot (8 \sqrt{x} \cdot \frac{1}{15!}) = 13$ SAHC, T.K. y Obeux mperfrontwurd bocomer pabua cu, a ocnobenner  $a)$   $\int$   $cFA = \frac{7}{3}$ аналогично  $\frac{d}{d}S_{\triangle E}c = \frac{d}{3}S_{\triangle E}A$  $\frac{2}{3}S_{CEA} = \frac{2}{9}S_{ABC} = \frac{2}{9}J3' = \frac{2}{3\sqrt{3'}}$  $S_{\lambda EC}$  $rac{2}{3\sqrt{7}}$ Ombem: 1) no ob- by kacarouper moura kacamus  $C\mathcal{D}=\mathcal{A}$  $\circledS$ mysolmeu sencum na njurissau yenpa nomouy yenny id cerelm na AB  $\bar{S}_{\text{BACF}}$ 2) по тереме степень точки В отноштельно R  $B\lambda^2 = BF \cdot BA$  $BA=2R$ <br>BF =  $2R-2r = 2(R-r)$ <br>4R(R-r)=BD<sup>2</sup>;  $4R^3 - 4Rr = 9$  $\begin{array}{ll} & \text{if } (K-F) \in \mathbb{R}^{\infty} \\ \text{if } (K-F) \in \mathbb{R}^{\infty} \\ & \text{if } (K-F) \in \mathbb{R}^{\infty} \end{array}$ <br>ACLBC ( F. C. Your, BUA opupalment Raguaulum, AB)<br> $\Delta$  DBD<sub>a</sub> as  $\Delta$  CBA (The octor of outpallment)<br> $\Delta$  DBD<sub>a</sub> as  $\Delta$  CBA (The octor  $\mathcal{J}$ 

**V** чистовик перновик (Поставьте галочку в нужном поле)

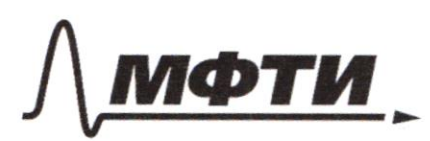

«МОСКОВСКИЙ ФИЗИКО-ТЕХНИЧЕСКИЙ ИНСТИТУТ (НАЦИОНАЛЬНЫЙ ИССЛЕДОВАТЕЛЬСКИЙ **УНИВЕРСИТЕТ»** 

ШИФР

(заполняется секретарём)

## ПИСЬМЕННАЯ РАБОТА

1) m. Jugbaropa & ABC  $AB^2 = BC^2 + AC^2$ <br>4R<sup>2</sup>= 25+ 25 p2 5)  $\begin{cases} 4R^2 - 4Rr = 9 \\ 4R^2 - 25 + \frac{25}{9}r^2 \end{cases}$ Hassaquel Rur 6)  $S_{\theta A \theta F} = \frac{1}{2} E A \cdot BC \cdot sin \varphi$ COMPLENE SOF THE COMPOSITION OF THE CONTROLLER SOFT OF THE CONTROLLER SOFT OF THE CONTROLLER SOFT OF THE CONTROLLER SOFT OF THE CONTROLLER SOFT OF THE CONTROLLER SOFT OF THE CONTROLLER SOFT OF THE CONTROLLER SOFT OF THE C 8) and gnaeur<br>no nymmy 3 AC=  $\frac{2}{3}r$ <br>m. Nuopanopa 6  $\triangle$  ADC: AD=  $\sqrt{4+\frac{25}{9}r^2}$  $ED = \frac{6}{10}$  $EA = A\mathcal{R} + E\mathcal{R}$  $S_{\text{BACE}} = \frac{1}{2} \mathcal{E} A \cdot BC \cdot \sin \varphi = \frac{5}{a} (AD + ED) \cdot \sin \varphi = \frac{5}{a} \left( \sqrt{4 + \frac{25}{9}r^2} + \frac{6}{\sqrt{4 + \frac{25}{9}r^2}} \right) \cdot \frac{21}{3 \sqrt{4 + \frac{25}{9}r^2}}$  $= \frac{5}{2} \cdot (\sqrt{36 + 25r^2} + \frac{18}{36 + 25r^2}) \cdot \frac{5r}{36 + 25r^2}$ N6  $8x - 6|2x-1| \leq a\chi + b \leq -8\chi^2 + 6\chi + 7$ <br> $f(x) = 8x - 6|2x-1| = \int \frac{-4x+6}{20x-6} \frac{x}{x} \frac{1}{2} \frac{x}{x} - \text{group}_{x} - \text{loop}_{x} = \text{loop}_{x} - \text{loop}_{x}$  $g(x) = -8x^2 + 6x + 7$ ,  $x_8 = \frac{-6}{3 \cdot (-8)} = \frac{3}{8}$  ( $y_0$ -к функции - парабора, вервами"  $^{+12}_{-16}$  $g(x)$  $X = -\frac{1}{2}$ :  $x = \frac{3}{8}$  $\frac{1}{8}$  $Y = 1$  $\lambda$ 5

□ черновик ⊌ чистовик (Поставьте галочку в нужном поле)

 $-32 \le -a+2b \le 4$ <br> $12 \le 3a+8b \le 65$  $-16 \le -\frac{a}{1} + b \le 2$  $(2)$  $a + 2b \le 16$ <br> $a + b \le 5$  $\begin{pmatrix} 3 \\ 4 \end{pmatrix}$  $8 \leq$ <br> $2 \leq$  $1\frac{1}{2} \leq \frac{3a}{8} + b \leq 8\frac{1}{8}$  $(3)$  $45$   $\frac{a}{2}+b$   $5$   $8$ <br>  $2 \leq a+b$   $5$ (1) +(3)  $-24 \le 46 \le 20$ <br>(1) + (4)  $-36 \le 36 \le 9$ <br>(3) - (4)  $3 \le 6 \le 14$  $-6 \leq 6 \leq 5$ <br> $-10 \leq 6 \leq 3$  $\Rightarrow 35653$  $3 \leq b \leq 14$ equncmbennoui bapuantb:  $\begin{cases} -38 \leq -a \leq -2 \\ -12 \leq 3a \leq 31 \\ 2 \leq a \leq 10 \\ -1 \leq a \leq 2 \end{cases}$  $2 \leq a \leq 38$  $-4 \leq Q \leq R$  $2 \le a \le 2$  $2 \le a \le b$ <br> $-1 \le a \le 2$ в выбранных мною точкох не, т.е. x = {- 2; }; {; 1}  $upa$ ence des due de mondit de mondit de mondit de mondit de mondit de mondit de mondit de mondit de mondit de mondit de mondit de mondit de mondit de mondit de mondit de mondit de mondit de mondit de mondit de mondit de m Guille now of Counce rounderlow  $2x+3$  =  $-8x^2+6x+7$ <br>  $8x^2-4x-4 \le 0$ <br>  $2x^2-x-1 \le 0$  $+$ -1 manas 1  $x \leq \frac{1}{2}$ <br>  $20x - 6 \leq 2x + 3$ <br>  $x \leq \frac{1}{2}$  $X \leq \frac{1}{2}$ npourral  $x \geq \frac{1}{2}$  $-4x+662x+3$ ;  $6x-3=0$ <br> $2x-3=0$  $\overline{+}$ 3 Ombern: (2;3) **V** чистовик □ черновик

(Поставьте галочку в нужном поле)

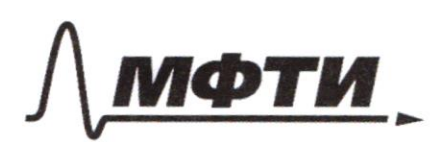

«МОСКОВСКИЙ ФИЗИКО-ТЕХНИЧЕСКИЙ ИНСТИТУТ (НАЦИОНАЛЬНЫЙ ИССЛЕДОВАТЕЛЬСКИЙ УНИВЕРСИТЕТ)»

ШИФР

(заполняется секретарём)

## ПИСЬМЕННАЯ РАБОТА

 $A^2 + f(a \cdot 1) = f(a) = f(a) + f(1)$ <br> $f(1) = 0$ <br> $f(x) = 6 = 1$  $f(a \cdot \frac{1}{a}) = f(1) = f(a) + f(\frac{1}{a}) = a$ <br> $f(a) = - f(\frac{1}{a})$  $= 0$  $= f(f(x - 1) - f)$  $f(\frac{x}{y})$  $\mathcal{L}O$  $=$   $\prime$  $\cdot$  1 составных по  $P = f(a) + f(b)$  (Ha);  $f(b)$  erretaince  $\mathcal{O}$  $\ddot{o}$ con-bo a  $=$  3 6  $=$  3  $\circ$ 4568  $\overline{6}$ S  $214$  $54$  $\overline{\mathsf{X}}$  $f(15)$  $z3$  $\circ$  $f(16)$  $-4$  $\times$  $f(17)=8$  $f(18)$ = 6  $f(19)$ ┚  $f(20)$  $\times$  $f(24)$  $\times$  $f(22)$  $| \cdot \rangle$  $\mathcal{F}$  $\overline{2}$ acets He negrogie titler  $\overline{u}$  $-f(y) < 0$ 

черновик № чистовик (Поставьте галочку в нужном поле)

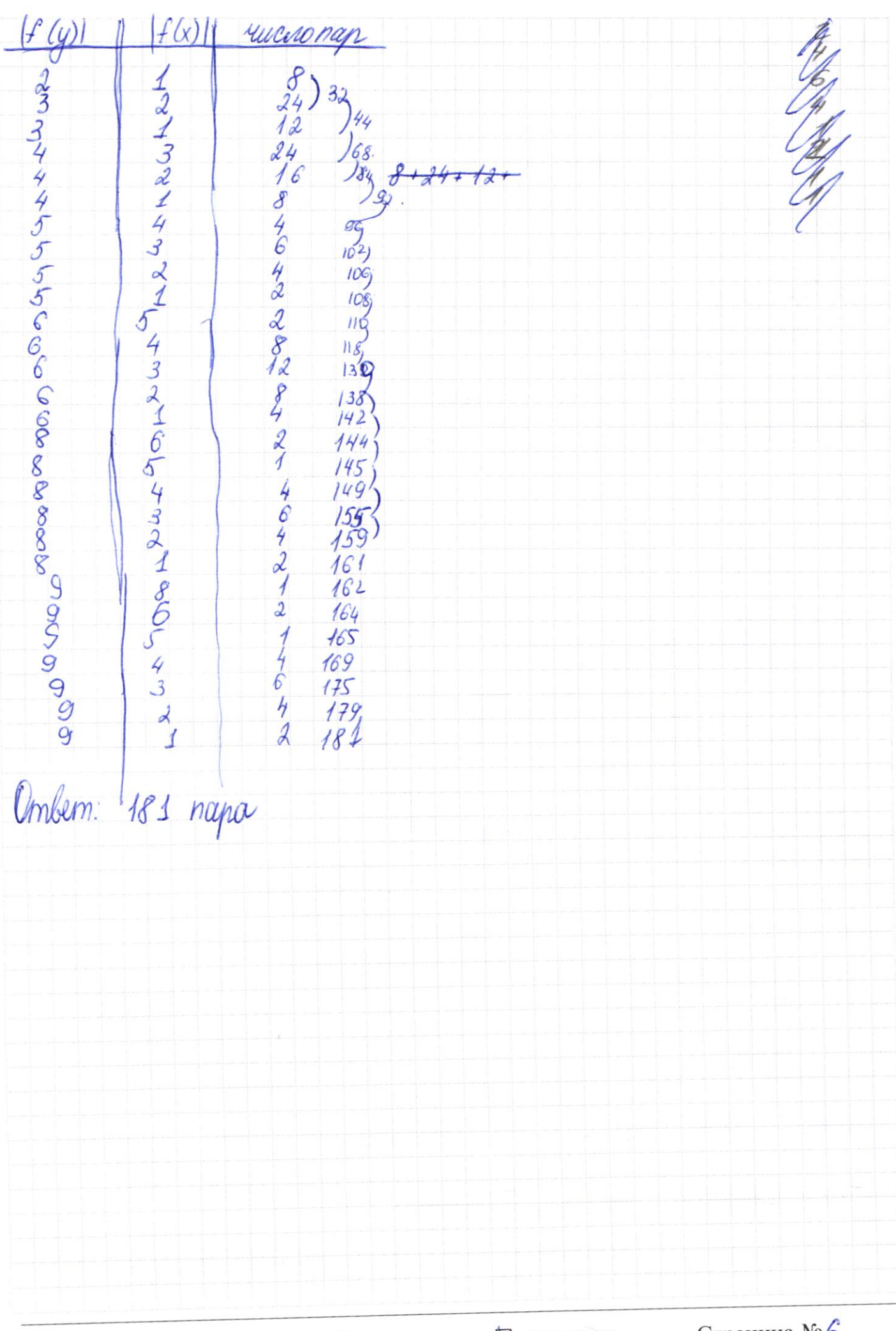

И чистовик □ черновик (Поставьте галочку в нужном поле)

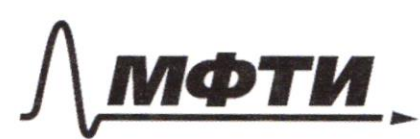

«МОСКОВСКИЙ ФИЗИКО-ТЕХНИЧЕСКИЙ ИНСТИТУТ (НАЦИОНАЛЬНЫЙ ИССЛЕДОВАТЕЛЬСКИЙ **УНИВЕРСИТЕТ)** 

ШИФР

(заполняется секретарём)

#### ПИСЬМЕННАЯ РАБОТА

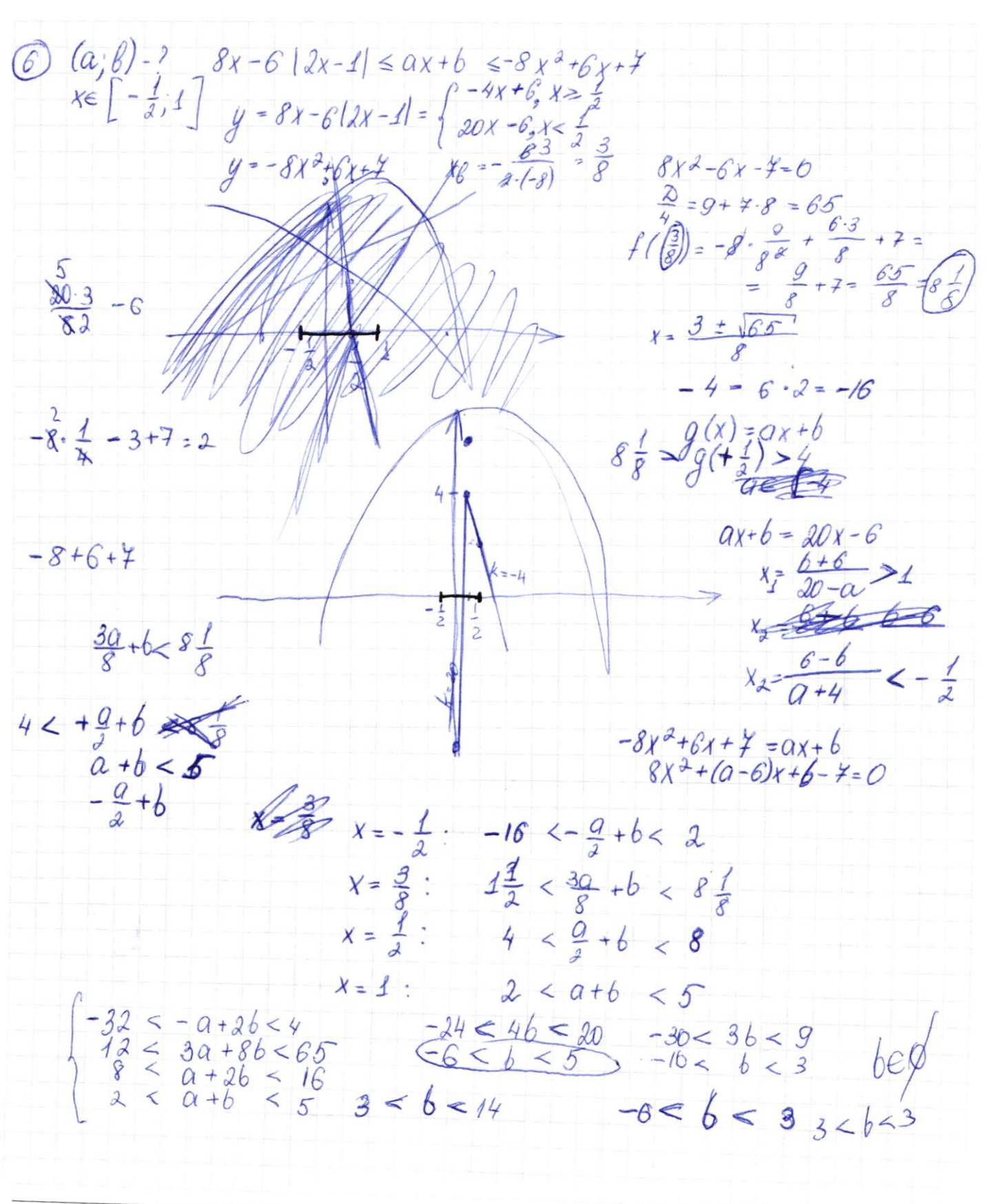

■ черновик □ чистовик (Поставьте галочку в нужном поле)

 $144$  $6.25r^{4}$  + 6.90  $r^{2}$  = 2046 c  $rac{5}{7200}$  $625r$  4 -6300r 2 + 166 12636 = 0  $\overline{D}$  $\overline{2}$  $\overline{3}$ 6  $7D$  $2.0$  $466$  $20736$  $\frac{100}{636}$  $\sqrt{xy - 6y - x + 6}$ <br> $\sqrt{2x - 4y + 20} = 0$  $\begin{cases} x - 6y = \sqrt{(x-6)(y-1)} \\ (x-6)^{2} + 2(y-1) = -18 \end{cases}$  $f(x \circ \frac{1}{x}) = f(1) = 0$  $\sqrt{ }$  $-11^{11}$  $\overline{6}$  $\binom{15}{24} = 3$  $\equiv$  $f(ab) = f(a) + f(b)$ f na nono  $-\partial_f$ = $R_+$  $f(p) = \left\lfloor \frac{p}{2} \right\rfloor$ , p-npoembe  $napu(x,y)$   $2 \le x \le ax$  $f(x \frac{x}{u}) < 0$ не подходят пары, что  $\frac{x}{y}$  = c, с-простое  $f(\frac{x}{y}) = f(x) + f(\frac{1}{y}) < 0$ <br>  $g(x) - 6|2x-1| \leq ax + b \leq -8x^2 + 6x + 7$ <br>  $f(x) - 8x - 6|2x-1| = \lim_{x \to 0} -6x < 4x - 6$ <br>  $g(x) = -8x^2 + 6x + 7$ <br>  $g(x) = -8x^2 + 6x + 7$ <br>  $g(x) = -8x^2 + 8x^3 + 7 = 8x^4$ <br>  $g(x) = -8x^3 + 8x^3 + 7 = 8x^4$  $-16 \leq 2 \leq 2$ <br>  $+ \frac{1}{2} \leq \frac{15}{4} \leq 8 \frac{1}{8}$  nocepequive<br>  $+ \leq 4 \leq 8$  nocepequive<br>  $+ \leq 4 \leq 8$  noncepequive no nomenoir, numeron aparômon sencum na napadone  $2555$ 

□ ЧИСТОВИК иерновик (Поставьте галочку в нужном поле)

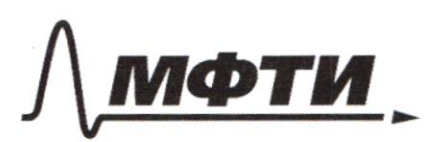

«МОСКОВСКИЙ ФИЗИКО-ТЕХНИЧЕСКИЙ ИНСТИТУТ (НАЦИОНАЛЬНЫЙ ИССЛЕДОВАТЕЛЬСКИЙ **УНИВЕРСИТЕТ)»** 

ШИФР

(заполняется секретарём)

#### ПИСЬМЕННАЯ РАБОТА

 $a$ <br>  $b = a \cdot q$ <br>  $c = a \cdot q$ <br>  $d = a \cdot q$ <br>  $d$  $\circledR$  $C - ?$  $ax^2 + bx + c = 0$  $ax^2+2\lfloor x\rfloor x+aq^2=0$ a  $(a q^3)^2 + 2(aq)(a q^3) + a$ <br>
a  $3 \cdot q^3 + 2 \cdot a^3 \cdot q^4 + aq^3 = 0$ <br>
a  $q^{12} = c$ <br>  $c^3 + 2c^2 + c = 0$ <br>  $c(c^2 + c) = 0$ <br>  $c \in \{0, -1\}$  $= 900$  $a, b, c \in 2$ число тр-ков bowcogirmus ных вершин  $a = 900 \lambda a$  $\begin{array}{lll}\n66 & & 6 & 300 \\
28 & 900 & 6 & 300\n\end{array}\n\quad\n\begin{array}{lll}\n & 6 & -44 \\
 & 50 & 30 & 44 \\
 & 50 & 44 & 64\n\end{array}$  $>900 - 36$  $\frac{6}{2}$  < 900  $\bigcirc$   $\int x - 6y = \sqrt{xy - 6y - x + 6}$   $\int x - 6y = \sqrt{(x - 6)(y - 4)}$  $x^2+2y^2-12x-4y+20-0$   $(x-6)^2+2(y-1)^2$  $= 184$  $\frac{1}{4}$ , 2 - 13) $\frac{1}{4}$  +6y  $x-6=a$ <br> $y-1=6$  -  $6y=6(8-1)$  = 68 + 6  $82 - 48 + h$  $\begin{cases} a = 6b + 12 = 126 \\ a = 6(6-2) \end{cases}$  = ab  $6$   $a^2+36(b-1)^2-12a(b-2)=ab$ <br> $a^2+36b^2-144b+444-12ab+24a=ab$  $(x-6y)^2 = (x-6y) + -2x + xy + 6$ <br> $f(4)=0$  $f(pq) = [f] + [f]$   $f(a^2) = 2f(a)$ 

 $\circledcirc$  $\alpha$  $CH = 2y \sqrt{3}$ <br>tg BAC = CH = 5 3 3  $\delta$  AC= $\sqrt{7}$  S(CED)- $AC = \sqrt{gy^{2} + 4gy^{2}}$  $= \sqrt{29}y$  $\mathcal{S}_{\mu\nu}$  $21$  $S_{CEA} = \frac{1}{3} S$  $S_{CED}$  -  $\frac{2}{3} S_{CEH}$  -  $\frac{2}{9} S$  =  $6\sqrt{3}$  $\mathcal{F}$  $AB-g-p$  $\begin{matrix} 4 \\ 8 \\ 5 \\ 8ACE \end{matrix}$  $2D = 2$ <br>BR = 3<br>BR = 2R · 2(R - 4) = 4R(R - 4)  $\mathcal{B}$  $R = \frac{5}{3} \sqrt{9 + r^3} (2R - 4)^2 = (3R)^2$ <br> $R = \frac{5}{3} \sqrt{9 + r^3} (2R - 4)^2 = 9$ <br> $\frac{4R(R - 4)}{3} (9 + r^3) = 9$  $\frac{4}{AC} = \frac{3}{2}$   $AC = \frac{5}{3}$  $\int 25 - \frac{25}{9} r^2 - 482$ <br>4R<sup>2</sup>-4R4=9  $4(45+ \frac{25}{9}r^3)-40425+ \frac{25}{9}r^3=9$  $\frac{400}{9} (9 + r^2) (25 + \frac{25}{9}r^2)$ 100 + 100 - 9 - 4r 125+ 25 , 2  $25 + \frac{25}{9}r^2 + 2r \sqrt{25 + \frac{25}{9}r^2} = g$  $16. \frac{15}{9}r^{2}=\frac{10}{3}\sqrt{9+r^{2}}\cdot 9$  $16 + \frac{35}{9}r^3$   $\frac{25}{25}r^3$  $44$  30  $9 + r^2 = 144 + 25r^2$   $8100 + 900r^3$ <br>625  $r^4 + 50.144r^2 + 144r^2 = 2225$  $#$